Windows7 Microsoft PDF

https://www.100test.com/kao\_ti2020/643/2021\_2022\_\_E5\_A6\_82\_ E4\_BD\_95\_E7\_9B\_97\_E5\_c100\_643936.htm Vista Windows

WIndows7

Windows7

.reg , Windows Registry Editor Version 5.00 [HKEY\_CLASSES\_ROOT\\*\shell\runas] @=" " "NoWorkingDirectory"=""

[HKEY\_CLASSES\_ROOT\\*\shell\runas\command] @="cmd.exe /c takeown  $f \$  \"% 1\" amp. icacls \"% 1\" /grant administrators:  $F$ " "IsolatedCommand"="cmd.exe /c takeown /f \"%1\" amp. icacls \"%1\" /grant administrators:F"

 $[HKEY\_CLASS\_ROOT\exefile\shell\runas2] @="$ 

所有权" "NoWorkingDirectory"=""

[HKEY\_CLASSES\_ROOT\exefile\shell\runas2\command]  $\omega =$ "cmd.exe /c takeown  $\Lambda$ "%1\" amp. icacls \"%1\" /grant administrators:F" "IsolatedCommand"="cmd.exe /c takeown /f \"%1\" amp. icacls \"%1\" /grant administrators:F"

 $[HKEY\_CLASS\_ROOT\! \text{Directory\,\,} \ @="$ 

所有权" "NoWorkingDirectory"="" [HKEY\_CLASSES\_ROOT\Directory\shell\runas\command] @="cmd.exe /c takeown  $A \Upsilon \cong A' \wedge A$  y amp. icacls  $\Upsilon \otimes A \Upsilon'$  /grant administrators:F /t" "IsolatedCommand"="cmd.exe /c takeown /f  $\Upsilon$ %1 $\Upsilon$  /r /d y amp. icacls  $\Upsilon$ %1 $\Upsilon$  /grant administrators:  $F$  /t"

: WindowsSBS2008

WindowsSBS2008 WindowsSBS2008

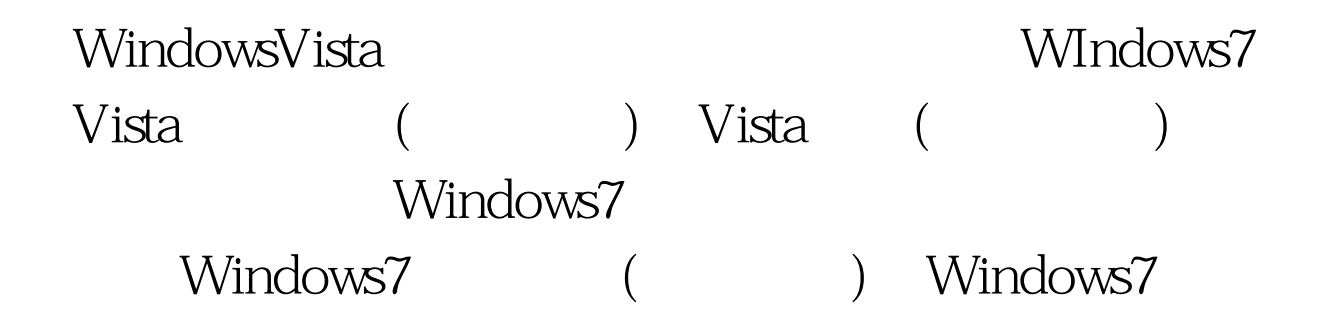

 $100T$ est  $100T$ est  $100T$ www.100test.com